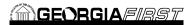

FIRST

FIRST

This is the third course in the series of PeopleSoft Financials Web Query courses. This course details how to add various selection criteria to your query, in order to pull more specific information. Selection criteria refine your query by specifying conditions that the retrieved data must meet. In order to listen to the audio portions of this course, headphones are required.

To enroll, complete the Once enrolled, you will receive login and course access instructions. and email to helpdesk@usg.edu.

Identify the purpose of selection criteria Identify and define the components of selection criteria

List the three ways to add criteria to a query

type to a query

/ "..` Ѐp0Z}Á""ë7`0 š‰ Define effective date criteria

to a query 'Œ ÃQ‰ v 0 ` } vñ 5\5 • ` } v ] # v